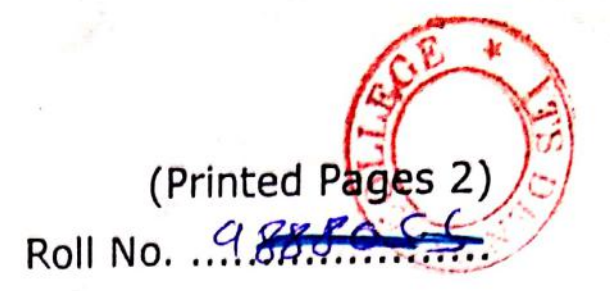

 $\mathsf{A}$  $(20222)$ 

B.D.S.- IV Prof.

## 5146(N)

## B.D.S. Supply. & Main Examination, Feb. 2022 (Conservative Dentistry & Endodontics) [BDS-012 $(N)$ ]

Time: Three Hours J [Maximum Marks: 35+35=70 Note: (i) Attempt all questions.

> (ii) Illustrate with your answers suitable diagram wherever necessary. Use separate copy for Part-A and Part-B.

## $Part - A$

Enumerate various esthetic restorative  $1<sup>2</sup>$ materials and write their indications? Discuss in detail advances in composites.

> 10 **P.T.O.**

**Scanned with CamScanner** 

- Classify dental analgan? Write in detail  $2.$ 10 about mercury hazards?
- $5 \times 3 = 15$ 3. Write short notes on.
	- (a) Acid etching
	- Secondary resistance and retention  $(b)$ form
	- (c) Night guard bleaching

## Part - B

- Classify perirodicular pathologies? Write 4. in detail about phoenix abscess?  $10$
- 5. What the ideal are requirements an irrigant solution? Discuss of in detail, commonly used irrigants in endodontics. 10
- Write short notes on: 6.  $5 \times 3 = 15$ 
	- (a) Fiber Post
	- (b) Internal Resorption
	- (c) Single visit Endodontics

 $\ddot{ }$ 

**Scanned with CamScanner** 

## $5146(N)/2$

**Mortage** 

(Printed Pages 3) Roll No. ..............

 $(20421)$ B.D.S.-IV Prof.

D

## $5146(N)$ B.D.S. Supply. & Main **Examination, April - 2021**

(Conservative Dentistry & Endodontics)

#### [BDS-012(N)]

Time: Three Hours J [Maximum Marks: 35+35=70

Note: (i) Attempt all questions.

(ii) Illustrate your answers with suitable diagram wherever necessary. Use separate copy for

Part A & Part B.

## $Part - A$

Enumerate factors governing choice of 1. pulpal protection? Discuss various pulp protection modalities required for deep class II amalgam restoration. 10 P.T.O.

- methods of sterilization. Classify  $2.$ Compare "dry neat" and "moist heat" 10 sterilization?
	- hand for (a) Instrument formula

 $5 \times 3 = 15$ 

*instruments* 

Write short notes on:

3.

 $\mathfrak{r}$ 

- (b) Caries diagnosis
- (c) Polymerization Shrinkage

#### Part - B

Enumerate various procedural errors  $4.$ during RCT? Discuss in detail about mishaps due to deviation from normal canal anatomy. 10 the different obturation 5. What are techniques? Explain Lateral compaction

technique in detail. 10  $5146(N)/2$ 

- Write short notes on:  $5 \times 3 = 15$ 6.
	- Resin based Sealers  $(a)$
	- (b) Rationale of endodontic treatment
	- (c) Electronic Apex Locator

## $5146(N)/3$

**Scanned with DocScan** 

(Printed Pages 2)

 $(21.120)$ B.D.S.-IV Prof.

A

Roll No.  $\ldots$   $\ldots$ 

## $5146(N)$

## B.D.S. Supply. & Main Examination, Nov. - 2020

## (Conservative Dentistry & Endodontics)  $[BDS-012(N)]$

Time: Three Hours ] [Maximum Marks: 35+35=70 Note: (i) Attempt all questions.

> your answers with Illustrate  $(ii)$ wherever suitable diagram necessary. Use separate copy for

## Part-A and Part-B.

## $Part - A$

- List the various methods of ISOLATION 1. and discuss Rubber DAM Isolation in 10 detail.
- Define and classify Dental Composites. 2. Discuss in detail the properties and clinical applications of dental composites. 10

P.T.O.

Write short notes on: 3.

 $5 \times 3 = 15$ 

Liners and Bases  $(a)$ 

 $(b)$  GMT

(c) Delayed Expansion

## Part - B

 $\frac{s}{4}$ . What do you mean by Biomechanical Preparation. Discuss in detail crowndown technique.  $10<sup>°</sup>$ 

Classify Pulpal diseases. Describe clinical  $5.5$ features and management of Irreversible Pulpitis.  $10$ 

Write short notes on the following: 6.

 $5 \times 3 = 15$ 

 $(a)$ **Intracanal Medicaments** 

(b) Working length

(c) ISO standardization of Endodontic files

 $5146(N)/2$ 

**Scanned with DocScan** 

**Printed Pages: 2** Roll No. 20020000

 $(201119)$ 

A

1.

 $2.$ 

3.

**B.D.S.-IV Prof.** 

## 5146(N)

## B.D.S. Supply. & Main Examination, **November-2019** CONSERVATIVE DENTISTRY AND **ENDODONTICS**

## [BDS-012(N)]

[Maximum Marks: 35+35=70 Time: Three Hours]

Note: (i) Attempt all questions.

(ii) Illustrate your answers with suitable diagram where necessary. Use separate copy for Part-A and Part-B.

#### Part-A

Classify Dental Amagam. Describe the steps of restoration of Class II cavity with Dental Amalgam.  $10<sup>°</sup>$ 

Discuss the Pulp Capping procedures

Write short notes on : **GIC**  $(a)$ (b) Zones of Dentinal Caries, Vital Bleaching.  $(c)$  $5146(N)$ P.T.O.

**Scanned by CamScanner** 

 $10.$ 

 $\overline{5}$ 

5

 $\overline{\mathbf{S}}$ 

- Write in detail about the diagnostic aids used in  $\overline{4}$ . 10 Endodontics...
- Enumerate the teachniques of Obturation. Describe 5. Lateral Compaction Technique in detail. 10
- Write short notes on: 6.
	- **Endodontic Irrigants**  $(a)$
	- $(b)$ Fish's Zones.
	- $(c)$ Sterilization.

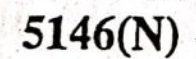

Scanned by CamScanner

 $5\overline{)}$ 

 $\mathbf{5}$ 

 $\overline{\mathbf{5}}$ 

Part-B

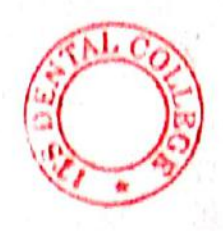

## (Printed Pages 2)

Roll No.

 $(201218)$ B.D.S.- IV Prof.

 $G_{\mathcal{A}}$ 

## 5146 (N)

B.D.S. Supply & Main Examination, Dec. - 2018 **Conservative Dentistry & Endodontics** 

## **BDS-O12(N)**

[Maximum Marks: 70 Time: Three Hours ]

Attempt all questions. Note: (i)

> Illustrate your answer with suitable  $(ii)$ diagram wherever necessary. Use seprate A/B for Part-I & Part-II.

## Part-I

- Enumerate methods of isolation. Discuss 1. rubber dam technique in detail. 10
- Classify composite resins. Discuss in details  $2.$ recent advances in composite resins.  $1.0$

**Scanned by CamScanner** 

**P.T.O.** 

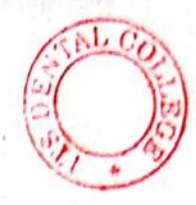

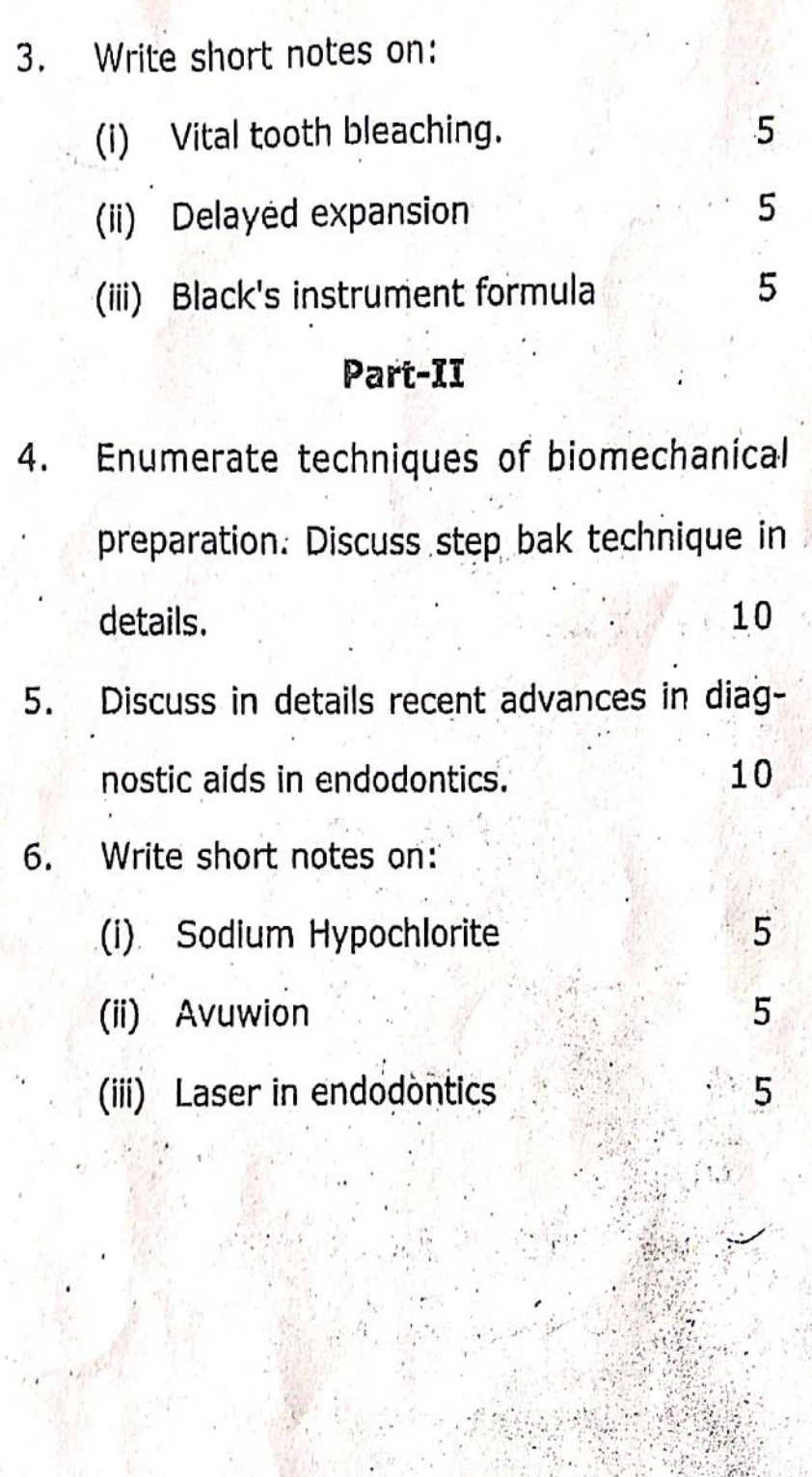

5146(N)12

Scanned by CamScanner

## Scanned by CamScanner

5146(N)/2

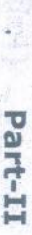

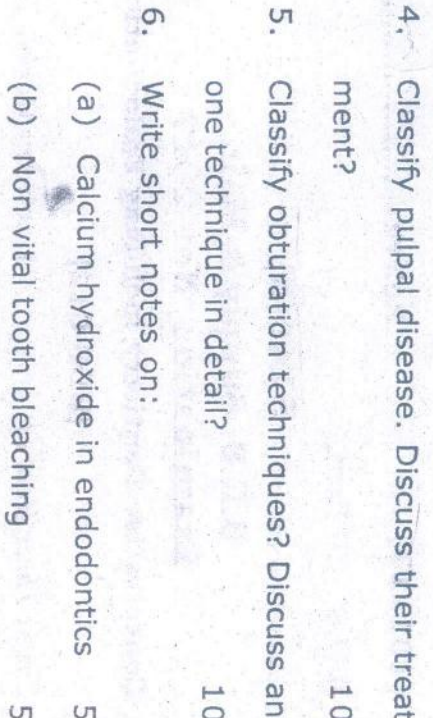

(c) Sodium Hypochlorite.

 $\overline{C}$ 

 $\circ$ 

B.D.S. - IV Prof. (201117) Ghacter **Roll No..........................** (Printed Pages 2)

Z

Conservative Dentistry including Endodontics Examination, Nov-2017 B.D.S. Supply & Main 5146(N)

- Time : Three Hours J Note: Attempt all questions. Use separate copy for Part-I and Part-II.  $(BDS-012)$ [Maximum Marks: 70

tion. Discuss Retention & Resistance form in Enumerate fundamentals of cavity prepara-Part-I

detail.  $\overline{0}$ 

 $\overline{a}$ Define Dental caries. Classify dental caries.

Discuss etiology of Dental Caries  $\overline{0}$ 

Write short notes on:

 $\ddot{\omega}$ 

(a) Dental bur

 $\overline{C}$  $\cup$ 

- (b) Gold foil
- (c) Delayed expansion.

P.T.O.  $\overline{C}$ 

(Printed Pages 2)

 $(21116)$ 

**Roll No.**..............

B.D.S.-IV Prof.

## 5146(N)

## **B.D.S. Main & Supply Examination,** Nov. - 2016

**Conservative Dentistry and Endodontics**  $(BDS-012)$ 

**[Maximum Marks: 70** Time: Three Hours J Note: Attempt all questions. Use separate copy for Part I & Part II.

#### Part-I

What are various methods used for isola-1. tion. Write about rubber dam in detail. 10 What are composite resin? Write about its  $2.$ composition, classification, indications, contraindications, advantages, disadvan-10 tages?

P.T.O.

N

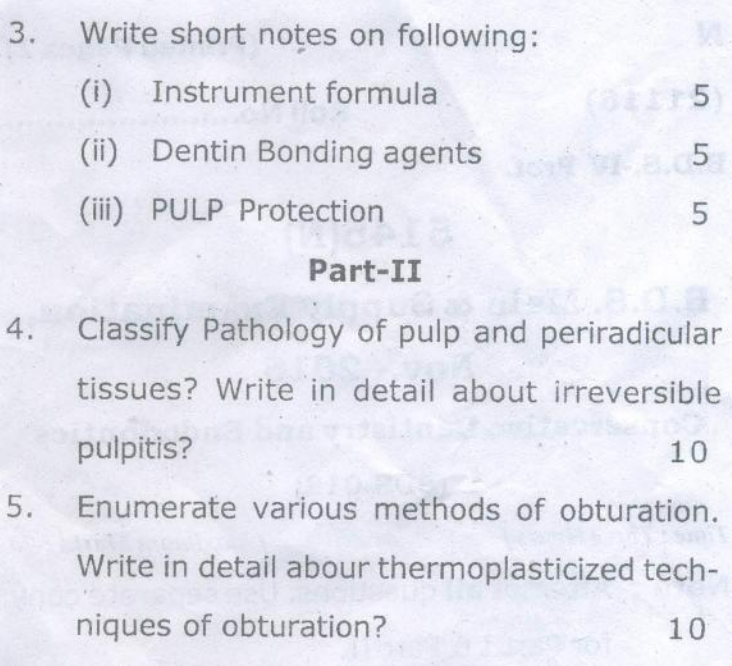

6. Write short notes on:

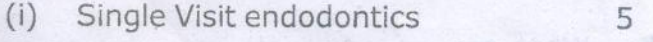

Pulp vitality tests  $(ii)$ 5

5

(iii) NaOCl (Sodium hypo Chlorite).

5146(N)12

 $(20216)$ T.S.  $\overline{C}$  $\mathbf{1}_{B}$   $\mathbf{1}_{B}$   $\mathbf{2}_{C}$   $\wedge$   $\wedge$   $\wedge$ 辱 Dosprac partici-Ghaziabau **Thrinted Pages 3)** BSERT CR

 ${\bf B.D.S.}$  - IV Prof.

 $\leq$ 

# 5146(N)

B.D.S. Supply & Main Examination,

Feb. 2016

Conservative Dentistry including

Endodontics

# (2DS-012)

Time: Three Hours ] [Maximum Marks: 70

for Part-I & Part-II.

Note: Attempt all questions. Use separate copy

H,

Classify the Investment Materials. Write in

 $B$ art - I

detail about the Gypsum bonded investment.

P.T.O.

 $\overline{0}$ 

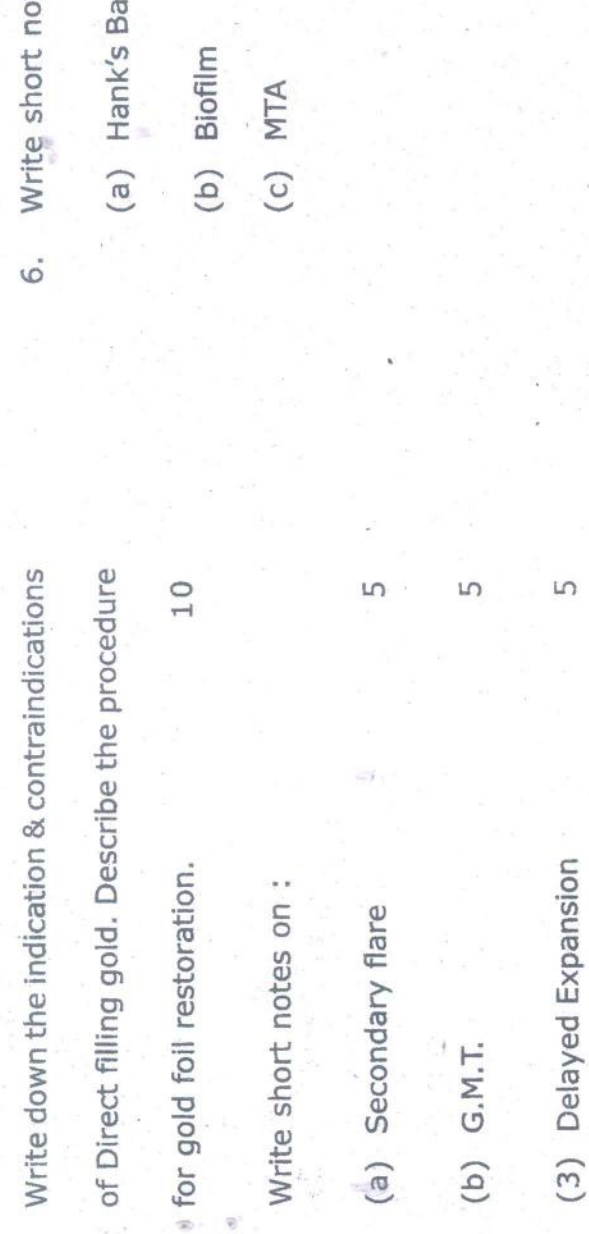

 $\ddot{\mathrm{s}}$ 

 $\frac{1}{2}$ 

## Part - II

- What are the causes of pulpal disease? Dis- $10$ cuss about the irreversible pulpitis. 4.
- 5. Classify the Endodentic Instruments. Discuss the Step-Back and Crown-Dawn technique.
- $\overline{10}$

 $\frac{1}{2}$ 

otés on:

 $\overline{2}$ 

- lianced Salt Solution
- 

 $\overline{5}$ ίn LO<sub>1</sub>

5146(N)13

5146(N)\2

 $(20315)$ 

Roll No. .....................

B.D.S. IV Prof.

## $5146(N)$

B.D.S. Supply & Main Examination, **March 2015** 

**Conservative Dentistry Including** Endodontics

**BDS-012(N)** 

Time: Three Hours J

[Maximum Marks:70

Note: Attempt all questions. Use separate copy for Part-A & Part-B.

### $Part - A$

 $1.$ Discuss various methods of isolation in operative dentistry with emphasis on Rubber Dam. 10

2. Enumerate types of etching and bonding procedures for composite restoration. Discuss generations of Dentin bonding agents. 10

P.T.O.

3. Write short notes on the following :  $5 \times 3$ 

(a) Bevels

(b) Pulp Protection

(c) Instrument formula for Hand cutting instruments.

#### Part - B

Enumerate various methods of working  $4.$ length determination. Discuss Radiographic Method in detail. 10

Discuss the etiology, clinical features, diag-5. nosis and treatment of Acute Alveolar abscess.

Write short notes on the following :  $5 \times 3$ 6.

(a) Intracanal Medicaments

 $(b)$  H - Files

(c) Warm Vertical Compaction Technique.

#### 5146(N)\600\2

173 Denti College it

THE REAL PROPERTY

LAND ARM

M

1.

 $(21014)$ 

#### (Printed Pages 2)

P.T.O.

Roll No. ......................

B.D.S. IV Prof.

## 5146(N)

B.D.S. (Supply & Main) Examination, Oct. 2014

**Conservative Dentistry Including Endodontics**  $(BDS-012)$ 

Time: Three Hours 1 [Maximum Marks: 70 Note: Attempt all questions. Use separate copy for Part 'A' and Part 'B'.

## PART - A

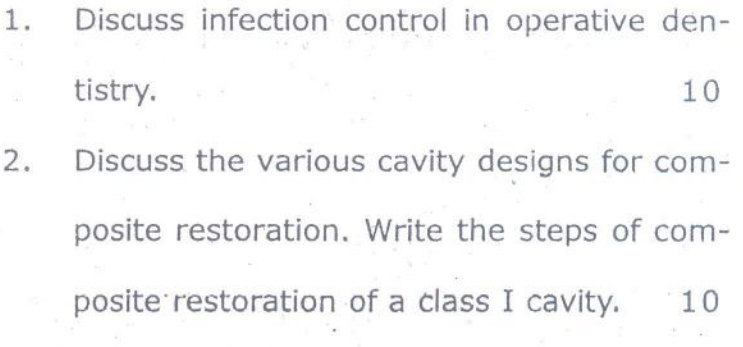

- Write short notes on the following:  $3.$  $5 \times 3$ 
	- (a) Modifications of GIC
	- (b) Casting Defects
	- (c) Bleaching Agents

#### PART - B

- Discuss the management of Ellis Class III 4. Fracture in an innature permanent maxillary central incisor. 10
- Classify various techniques of obturation. 5. Discuss lateral condensation in detail. 10
- Write short notes on the following:  $5\times3$ 6.
	- (a) Root Canal Irrigants
	- (b) Acute Irreversible Pulpitis
	- (c) Fish's Zone

#### 5146(N)\440\2

 $\frac{p}{q}$  $(21014)$ Roll No. .................. B.D.S. - IV Prof.

We would be se

 $\mathcal{O}_{\mathcal{A}_n}$  in the function of  $\mathcal{A}_n$ 

## **05146**

(Printed Pages 3)

B.D.S. Examination, Oct. 2014 **Conservative Dentistry including** Endodontics  $(BDS-012)$ (Old Course)

Time: Three Hours J [Maximum Marks: 50 Note: Attempt all questions. Use Separate copy for Part-I & Part-II.

## PART-I

Give classification for Traumatied teeth. Dis-1. cuss in detail treatment of avulsed maxillary lateral incesor in young patient?  $\sim$  8

P.T.O.

 $e^{i\omega}$ 

- Discuss tooth coloured restorative materi- $2.$ als & describe the procedure for restoring a class IV cavity with composites? 8
- Write short notes on: 3.

(a) Glazing of porcelain

(b) Pulp vitality test

(c) Bissecting Technique

#### PART-II

Discuss the various methods of Root canal  $4.$ obturation.  $\,8\,$ 

Discuss the indication and contraindication 5. of class II gold restoration and discuss its cavity prepuation? 8

Write short notes on :

6.

 $3 \times 3 = 9$ 

 $3 \times 3 = 9$ 

- (a) Internal resorption
- (b) Instrument formula
- (c) Tooth notation system

(Printed Pages 2)

 $\lambda$ 

Roll No. ......................

 $(20214)$ 

 $\circ$ 

B.D.S. IV Prof.

O5146 1.13 Denial College Bospital & Research Contra

(Old Course)

Time: Three Hours [ [Maximum Marks: 50]

Note: Attempt all questions. Use separate copy for Part I & Part II.

#### $Part - I$

 $1.$ Enumerate different obturating techniques. Describe lateral condensation techniques in detail. 8

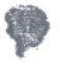

 $2.$ 

Enumerate esthetic restorative material. Discuss in detail technique, manipulation, advantages and disadvantages of composite resins. 8

P.T.O.

 $\sqrt{2}$  .

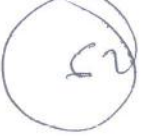

3. Short notes:

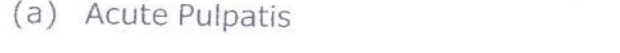

3

3

3

(b) Instrument Formula

(c) Mercury Hygiene

#### Part - II

 $4.$ Short notes on:

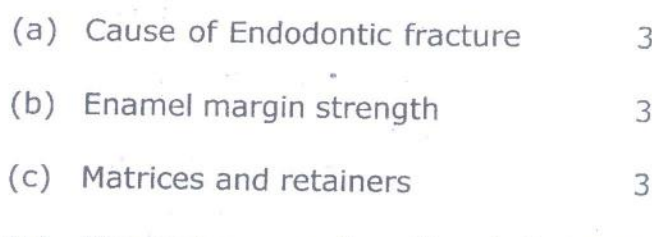

- 5. (a) Discuss causes of costing defects and how would you prevent them.  $4$ 
	- (b) Rationale of Endodontics  $\overline{4}$
- 6. Classify Dental Amalgam alloys. Explain how gamma 2 shore is elliminated in non-gamma alloys. 8

05146\200\2

 $(20913)$ 

Roll No. ...............

**BDS-IV Prof.** 

## O-5146

B.D.S. (Main & Supply.) Examination, Sept. 2013

**Conservative Dentistry Including Endodontics** 

 $(BDS-012)$ 

(Old Course)

Time : Three Hours]

[Maximum Marks: 50

Note: Attempt all questions. Use separate copy for Part-I and Part-II. Draw diagrams where necessary.

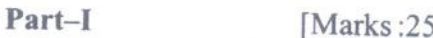

Discuss various methods of biomechanical 1. preparation of root canal.  $\,$  8  $\,$ 

Discuss ways and means of maintaining an isolated  $2.$ field of operation during operative procedure.  $8\,$ 

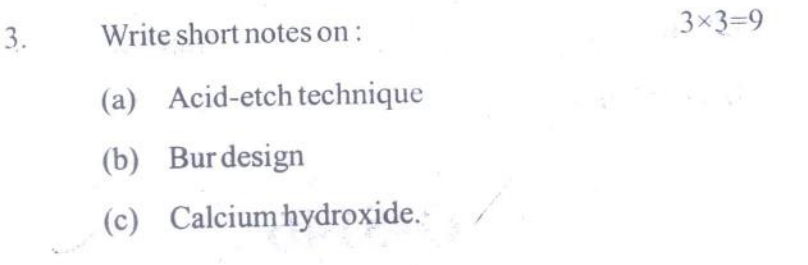

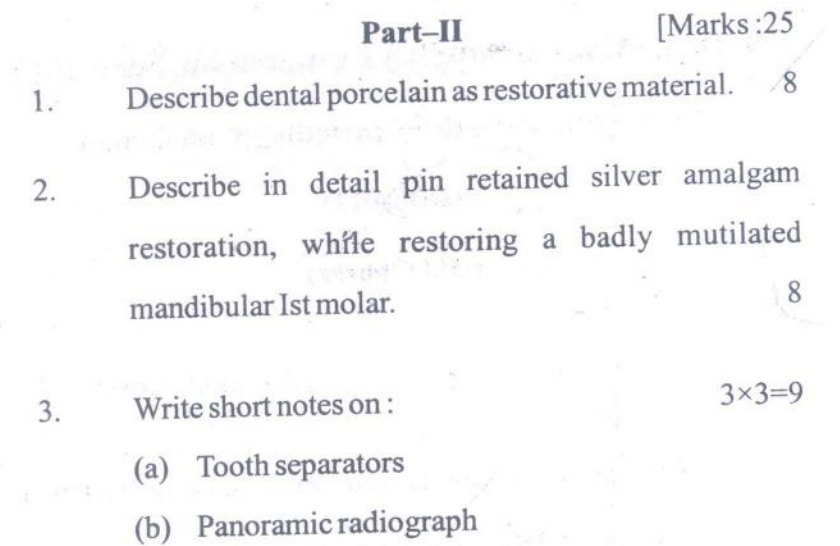

(c) Walking bleach.

 $O-5146-2-200$ 

 $(20812)$ 

Ó

5

B.D.S. - IV Prof.

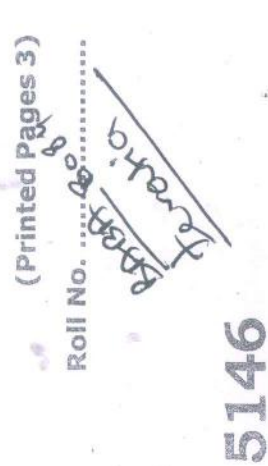

B.D.S. Examination, August 2012

Conservative Dentistry including

Endodontics

 $(BDS - 012)$ 

[Maximum Marks:50 Note: Attempt all questions. Use separate copy Part - I for Part-I & Part-II. Time: Three Hours [

Describe recent advances-in composites.  $\frac{1}{1}$ 

Describe the differences between gold inlay, base metal inlay and silver amalgam cavi- $\overline{a}$ 

 $\boxed{1}$ 

 $\infty$ 

P.T.O.

CO

ties.

 $\tilde{\mathcal{E}}$ Write short notes on :

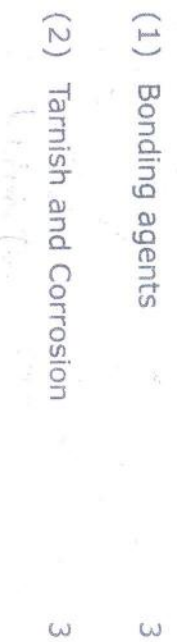

# $L = 11ed$

(3) Microleakage

 $\omega$ 

 $\overline{4}$  , Enumerate the various methods for working length determination. Explain Ingle's

method in detail.

 $\infty$ 

 $\ddot{\phantom{0}}$ 

- $\overline{C}$ SOr. ning of a fractured maxillary central inci-Describe the diagnosis and treatment plan- $\infty$
- ō. Write short notes on :
- 
- (1) Apex locaters
	-
	-

5146\440\2

- 
- $\omega$

5146\440\3

(2) Indirect pulp capping

(3) Gutta - percha

 $\omega$  $\frac{15}{10}$ 

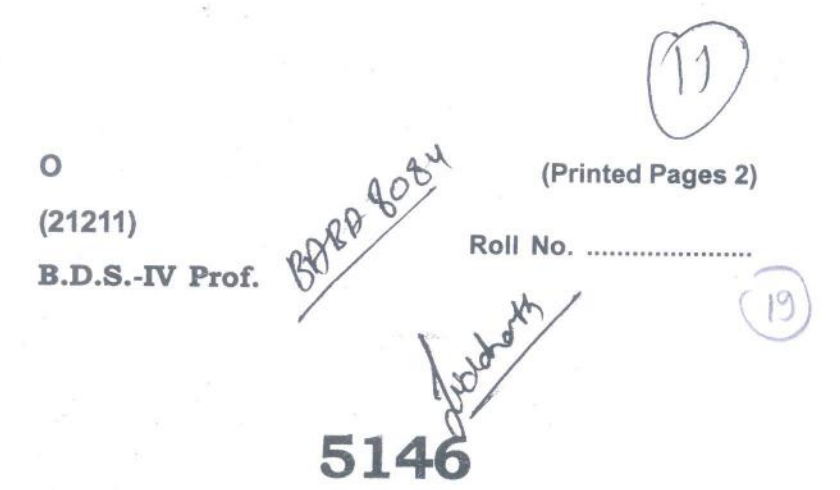

## B.D.S. Examination, Dec. 2011

## **Conservative Dentistry Including**

### **Endodontics**

#### $(BDS-012)$

Time: Three Hours ] [ Maximum Marks: 50 Note: Attempt all questions. Use separate copy for part I & part II.

#### PART-I

1. Classify dental cements. Give composition, manipulation, uses and recent advances of Glass Ionomer Cement. 8

2. (A) Discuss bevels in operative dentistry.  $\overline{4}$ 

(B) Discuss various methods of Isolation in

operative dentistry.

 $\overline{4}$ P.T.O.

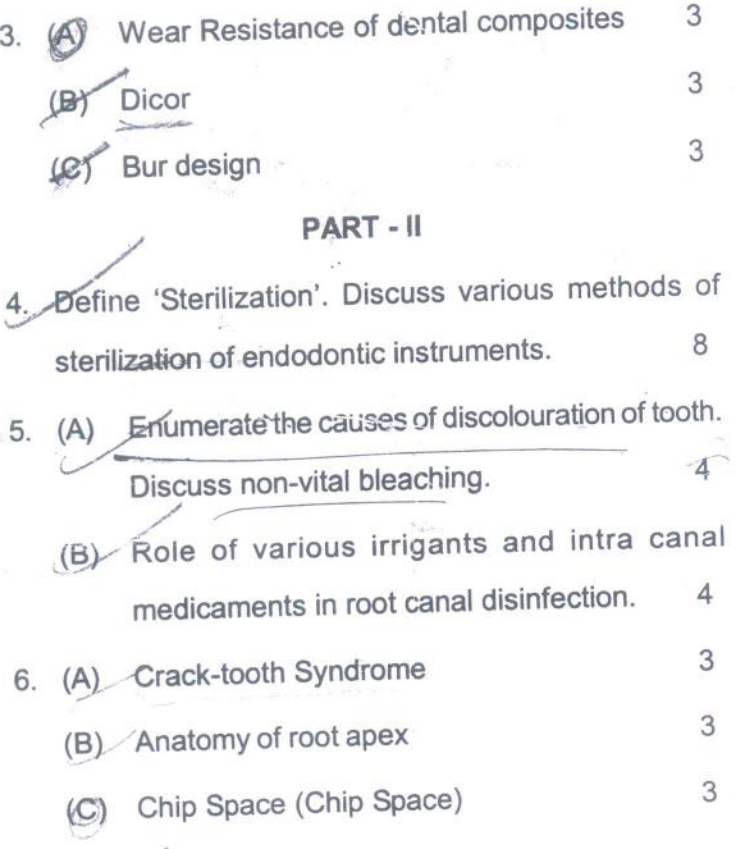

5146\1100\2

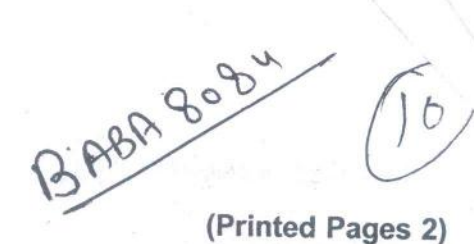

 $(20211)$ 

P

**B.D.S. IV Prof.** 

footants 5146

Roll No. 988 7033

 $(16$ 

## B.D.S. Examination, 2010

## (CONSERVATIVE DENTISTRY INCLUDING

**ENDODONTICS)** 

 $(BDS-012)$ 

Time: Three Hours ]

[Maximum Marks: 50

Note: Attempt all questions. Use separate copy for part I & part-II.

 $Part - 1$ 

1. What should be the Ideal properties of an esthetic restorative material. How far composite resin fulfil P.T.O.

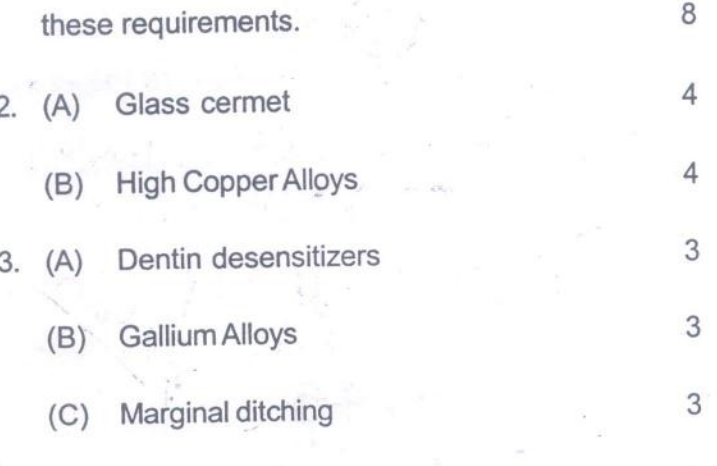

## PART - II

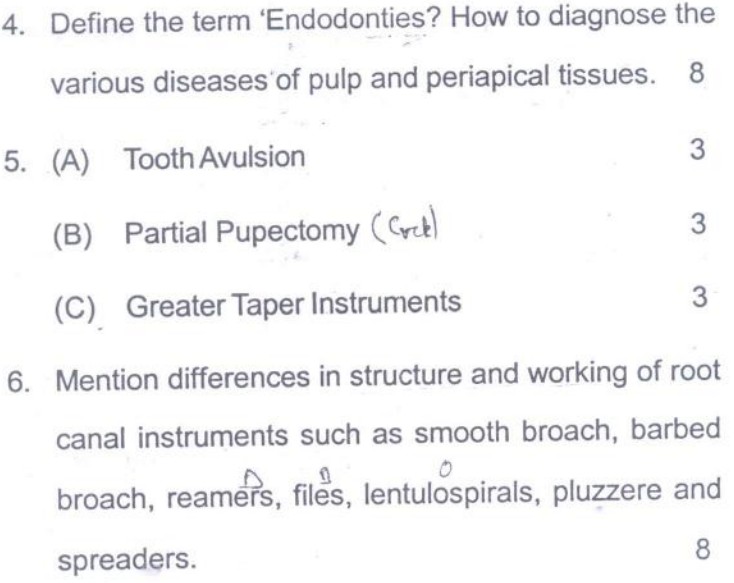

5146\960\2

 $(2129)$ **BDS IV Prof.** 

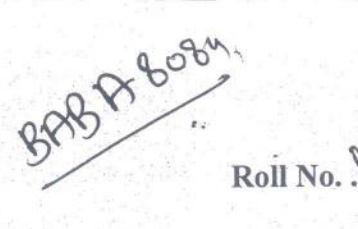

## 5146

## B. D. S. Examination, 2009

**Conservative Dentistry including Endodontics** 

#### Paper-III

#### $(BDS-012)$

Time: Three Hours}

[Maximum Marks: 50

3

Note : Attempt all questions. Use separate copy for Part I and Part II.

#### Part-I

What are ideal properties of restorative material? 1. How will you select restorative material for class I carious lesion?

What is gold foil? Write in detail about merits  $2.$ and demerits of gold foil.

### Write short notes :

3.

 $(i)$  Busdesign

(ii) Difference between luting and liners

(iii) Composition of Type II cast gold alloy.

## $Part-II$

What is obturation? Describe different techniques  $4.$ of obturation.  $\overline{8}$ 

What is discoloration? Enumerate the causes of  $5.$ discoloration. 8

 $\overline{3}$ 

3

 $\overline{3}$ 

 $5146 - 2 - 800$ 

Write short notes :  $6<sup>o</sup>$ 

> Broaches  $(a)$

Root canal sealers  $(b)$ 

 $(c)$ Role of Eugenal in Endodontics.

S  $\Rightarrow$  $(2057)$ **BDS-IV Prof** 

 $\overline{\mathcal{M}}$ 

 $\odot$ 

## 5146

RollNo..

B.D.S. Examination, May-2007 Conservative Dentistry including Endodontics Paper-II

## $(BDS-012)$

Time: Three Hours ] [ Maximum Marks : 50

Note: Attempt all questions. Use Seperate copy for part I & part II

Give classification for Traumatied teeth. Discuss  $Q.1$ in detail treatment of avulsed maxillary lateral incesor in young patient? 8

Discuss tooth coloured restorative materials &  $Q.2$ describe the procedure for restoring a class #\teavity with composites?

Write short notes on :- $Q.3$ 

(a) Glazing of porcelain

Pulp vitality test.  $(b)$ 

Bissecting Technique.  $(c)$ 

5146/400/2

## $(1)$

P.T.O.

## PART-II

- Discuss the various methods of Root canal  $Q.4$ obturation. 8
- $Q.5$ Discuss the indication and contraindication of class II gold restoration and discuss its cavity prepuation? 8

 $3x3=9$ 

Write short notes on.  $Q.6$ 

5146/400/2

- (a) Internal resorption.
- (b) Instrument formula.
- (c) Tooth notation system.

 $(2)$ 

 $(2046)$ 

BDS IV Prof.

## 5146

## B.D.S. Examination, April - 2006

#### Paper-II

Conservative Dentistry Including Endodontics  $(BDS-012)$ 

Time: Three Hours J

[Maximum Marks: 50

Roll No.

Note: Attempt any five questions. All questions carry \* equal marks.

Describe modification of Cavity for Clan II gold inlay.  $1.$ How will you prepare gold inlay with direct technique? 10

- Classify Root Canal Instruments. Describe their use  $2.$ in Crown Down technique.
- What is Esthetic? Describe ideal restorative material 3. 10 for Clan III lesion.

#### Write short notes on the following:  $4.$

- **Berels**  $(i)$
- Instrument Formula.  $(ii)$

5146\500\2

#### P.T.O.

 $\frac{15}{22}$ 

10

10

## LIBRARY

ine Dental College the Rail & Research Centre 47. Knowledge Part-121, Greener Esta

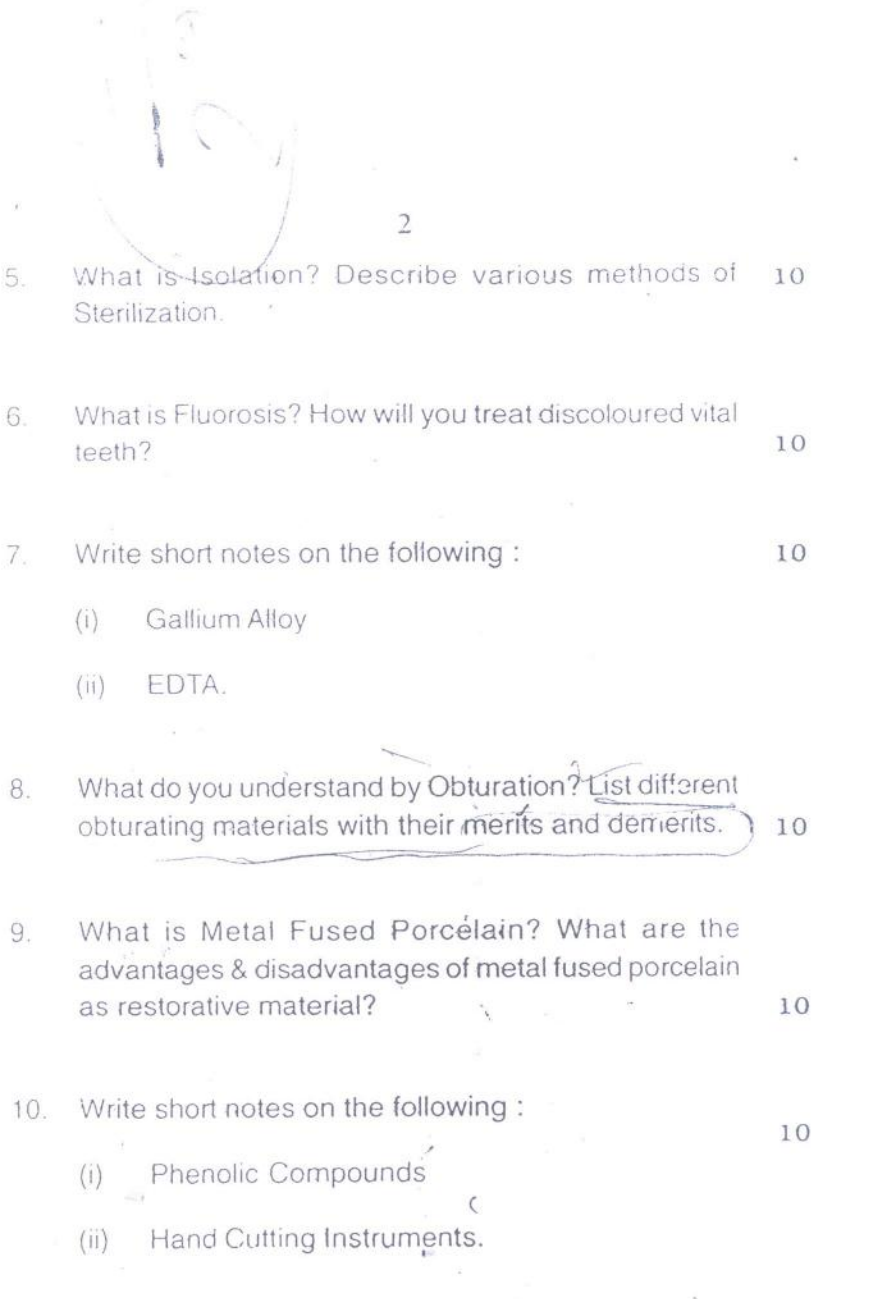

 $\mathbb{C}$ 

5146\500\2

IS Dental Co. 47, Knowrote Part Roll No. .....

BDS IV Prof.

R

 $(2095)$ 

## 5146

## B.D.S. Examination, 2005

## Paper II CONSERVATIVE DENTISTRY INCLUDING **ENDODONTICS**

 $(BDS-012)$ 

Time: Three Hours ] Maximum Marks: 50

 $\label{eq:1.1} \begin{array}{ccccc} \mathbf{c} & \mathbf{c} & \mathbf{c} & \mathbf{c} & \mathbf{c} & \mathbf{c} \\ \mathbf{c} & \mathbf{c} & \mathbf{c} & \mathbf{c} & \mathbf{c} & \mathbf{c} \\ \mathbf{c} & \mathbf{c} & \mathbf{c} & \mathbf{c} & \mathbf{c} & \mathbf{c} \end{array}$ Note: Attempt any five questions.

- What are Ceramics? Discuss its uses in  $\mathbf{1}$ . Dentistry. .  $10$
- Discuss step by step lab procedure of  $2.1$ preparation of Class II Gold Inlay by indirect method.

Write short notes on the following :  $3.5$ . Then,  $\mathbb{Z} \oplus \mathbb{Z}$ 10 (a) Angle Former

A. Shanne

(b) Structure of Dentin TRY INCLUENT **REPRODE** 

 $5146 \setminus 200 \setminus 2$ 

P.T.O.

10

 $\mathbb{Z}_{2k-1}$ 

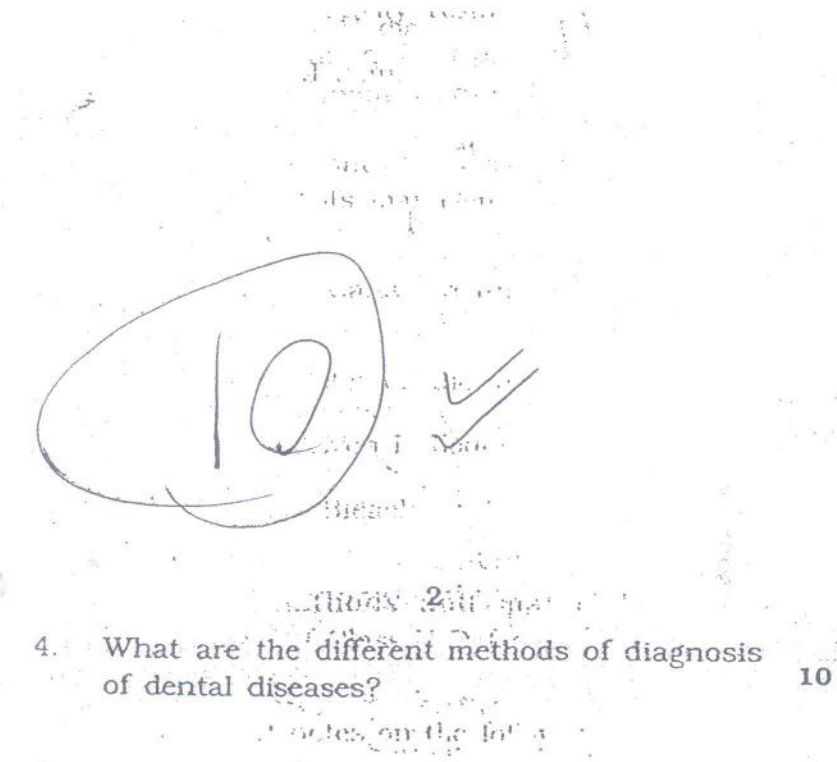

- 5. Write short notes on the following :
	- (a) Caries Activity Tests

第一章

- (b) Referred Pain.
- Discuss complications of Post Endodontic  $\mathcal{E}.$ Surgery and its management.

10

10

10

10

 $\mathcal{E}=\frac{1}{2}$ 

10

IO<sup></sup>

- 7. Discuss Root Canal Treatment in detail.
- 8. Write short notes on the following :
	- (a) Power driven Endodontic Instruments

 $\mathcal{L}_{\mathcal{A}}^{\text{max}}=\sum_{i=1}^{n} \sum_{j=1}^{n} \mathcal{L}_{\mathcal{A}}^{\text{max}}$ 

- (b) Walking Bleach.
- Discuss methods and material used in 9. restoration of Class V Defects.
- external mails. 10. Write short notes on the following :

 $\mathbb{R}^{n \times n} \xrightarrow{\mathbb{R}^{n} \times n} \mathbb{R}^{n \times n}$ 

- (a) Varnish
- (b) Culture Media.

Н  $P_{\text{OII}}$  No.  $P_{\text{I}}$  4  $S$   $7$  $(2044)$ Dental Stu BDS IV Prof. **LIBRZE** 5146 B. D. S. Examination, April - 2004 Paper II Conservative Dentistry including Endodontics  $(BDS-012)$ ['Maximum Marks: 50 Time: Three Hours ! Note: Attempt any Five questions. Elaborate on the use of dentin bonding agents. 10 What are the causes of tooth erosion. Discuss 10 the management of such teeth. Write chart notas on 10  $3.5$ Line and point angles in Class II cavity.  $(a)$ Pulp Polyp  $(b)$ Briefly describe diagnosis of dental caries. 10 10 5. Write short notes on : Recept advances in endodontic instruments/  $(a)$ equipment 5146 \100 \2 P.T.O.

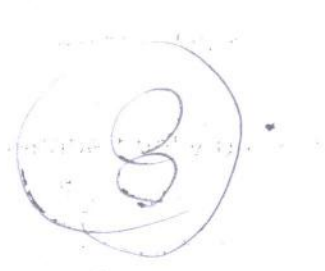

(b) «Importance of contours in restorative dentistry.

Discuss root canal treatment in an incompletely developed non vital tooth.

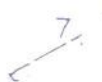

What steps will you take for success of amalgam restoration?  $\sim$ 10

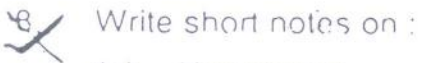

(a) Xerostomia

(b) Arrested caries.

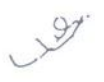

Describe briefly preparation of root canal before filling it.

10. Write short notes on : Class I cavity preparation in Mandibular 1st  $A31$ 

premolar.  $(b)$ Turbid dentin.

10

10

10

10

5146 \100 \2

 $(2043)$ 

 $\mathbb{R}^4$ 

 $\sqrt{2}$ 

BDS IV Prof.

## 5146

Roll No. ....

## B. D. S. Examination, April 2003

## Paper II

## Conservative Dentistry including Endodontics

#### $(BDS-012)$

Time: Three Hours] [Maximum Marks: 50

Note: Attempt any Five questions.

- 1. Discuss briefly the principles of cavity preparation. How will you prepare class I cavity in mandibular first premolar tooth? 10
- $2.$

※22 海外の大変の カンテ

What are the primary and secondary factors in selection of a restorative material ? How will you protect pulp in deep carious cavity ? 10

 $(2)$ 

Write short notes on the following : 10

Instrument formula  $(i)$ 

(ii) Bevels.

3.

 $\oint$ 

arville det andere

4. Briefly describe infection control d 10 operative procedures.

Write short notes on the following : 10 5.

(i) Casting defects

(ii) Esthetic restorative materials.

Discuss the causes of discolourations of teeth. Briefly describe the technique of bleaching of root canal filled tooth. 10

How will you treat a maxillary central incisor tooth having periapical pathology with cal  $\mathcal{P}$  $1()$ root canal?

 $\left(\begin{array}{c} 3 \end{array}\right)$  with  $\left(\begin{array}{c} 3 \end{array}\right)$ 

Write short notes on the following :  $10<sup>1</sup>$  $8.$ Root canal instruments high high close  $(i)$ 

(ii) Accessory root canal.

Discuss various root canal obturat. 9. techniques.

Alterna statecomune para  $\beta$  : Write short notes on the following 10. Glass Bead Sterilization (ii) Lasers in Endodontics and A

 $2061)$ BDS IV Prof.

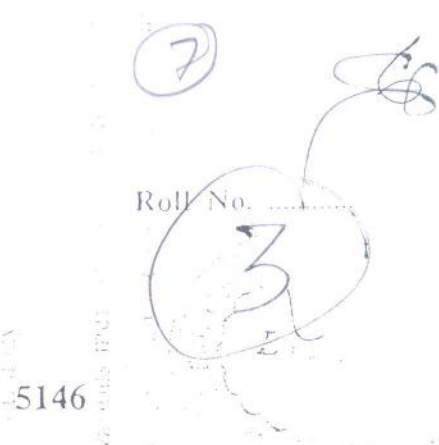

10

 $\left\vert \left\langle \cdot \right\rangle \right\vert$ 

B. D. S. Examination, June 2001

#### Paper .II

Conservative Dentistry including Endodontics

### $(BDS-012)$

Time: Three Hours] [Maximum Marks: 50

Note: Attempt any Five questions.

Describe in brief caries control restoration.  $1.$ 

 $\overline{2}$ . What factors must be taken into consideration while selecting a restorative material for class I cavity?  $10$ 

Write short notes on in .

(a) Reverse curve '

(b) Disposal of clinical waste.

لينطب للأب

Fair #

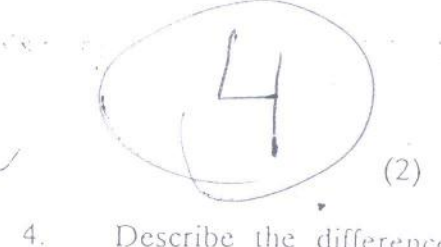

Describe the differences in class II cavity for amalgam and inlay. 10

Write short notes on: 5.

(a) Endodontic flare-ups

Pulp irritation under cements.  $(b)$ 10

Enumerate pulpal diseases. What is irreversible 6. pulpitis ?  $.10$ 

7. Describe management of median diastema. 10

Write short notes on : 8.

(a) Kautsons technique knut

- (b) Oral microbial flora. 10
- $9. \,$ Describe your choice of treatment for traumatic exposure of pulp during cavity preparation. 10 5146

 $\mathcal{C}(\mathbb{R}^d)$  $\mathcal{L}_{\infty}$ 

 $\mathcal{C}^{\mathcal{C}}_{\mathcal{A}}=\mathbb{P}_{\mathcal{A}\mathcal{A}}\mathbb{P}_{\mathcal{A}}=\mathbb{P}_{\mathcal{A}}\mathbb{P}_{\mathcal{A}}\oplus\mathbb{P}_{\mathcal{A}}$